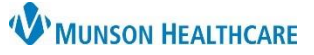

## **New Nozin Order for Surgical Patients** for Providers, Nurses, and Clinical Staff

Cerner PowerChart **EDUCATION**

**Summary:** Nozin can be used to decolonize the nares of surgical patients. A new order for Nozin 62% Nasal Antiseptic Swab has been created to reduce the risk of a surgical site infection. **When:** January 31, 2024

**Support:** Help Desk at 231-935-6053

## **Nozin Order for Surgical Patients**

A new **Nozin 62% Nasal Antiseptic Swab** standing order has been created in PowerChart and each hospital can utilize it for the following procedures:

- Total Joint Replacements
- Breast Procedures
- Cardiothoracic Procedures
- Spine Procedures
- Colon Procedures
- $\checkmark$  Patients (2 years of age and above) undergoing any of the procedures listed above and with an incision will receive pre-operative decolonization of nares using nasal antiseptic in the pre-op area prior to surgery.
- ✓ All surgical patients who received pre-operative nasal decolonization and who are admitted as inpatients will continue with nasal decolonization two times a day for three days or until discharge, whichever comes first.

To enter the order:

- 1. From the patient's chart, open Orders tab and click **+ Add**.
- 2. Type the name of the order into the Search box using either the brand or generic name for Nozin.
- 3. Select the desired order.

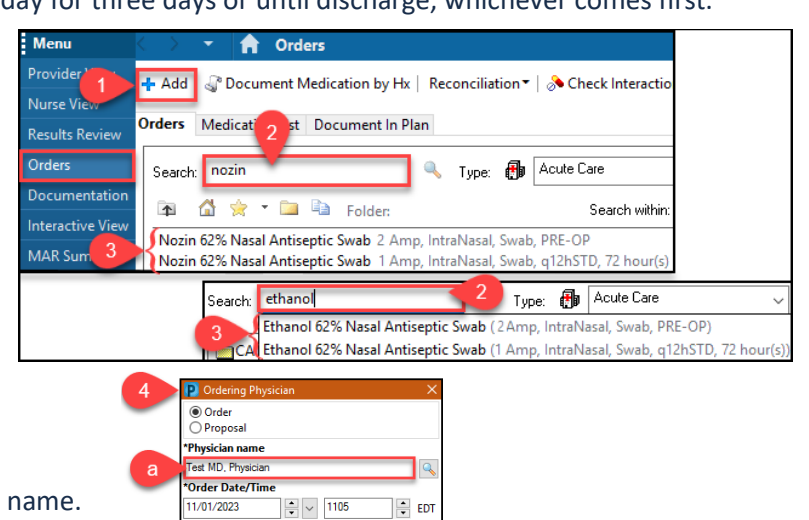

∣≑ EDT

- 4. Fill out the Ordering Physician box:
	- a) Type the name of a provider in Physician name.
	- b) Select **Cosign Required** in Communication type.
	- c) Click **OK**.

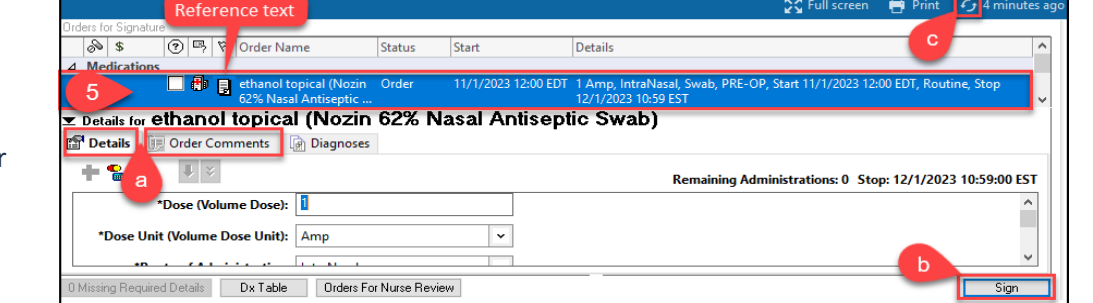

.<br>Communication type Per Protocol/Policy/Existing Orde **CUSTAIL Required**<br>Verbal Order with Read Back Written/Fax<br>Proposed Order

- 5. Review the order:
	- a) Add any additional information under Details and/or Order Comments.
	- b) Sign.
	- c) Refresh.

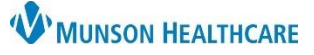

## **New Nozin Order for Surgical Patients** for Providers, Nurses, and Clinical Staff

Cerner PowerChart **EDUCATION**

Before starting the procedure:

- 1. Review the hospital Medication Administration Policy (ID#11344191): [Viewing Medication Administration](https://munsonhealthcare-munsonmc.policystat.com/policy/11344191/latest)  [\(policystat.com\).](https://munsonhealthcare-munsonmc.policystat.com/policy/11344191/latest) Though Nozin is not a medication, but an alcohol based antiseptic swab, it must be barcode scanned prior to application. Nozin will be found in the MAR Summary and the MAR.
- 2. Review the Nasal Decolonization in Surgical Patients Policy (ID#14234084): [Viewing Nasal Decolonization in](https://munsonhealthcare-munsonmc.policystat.com/policy/14234084/latest/#autoid-b3gg2)  [Surgical Patients \(policystat.com\).](https://munsonhealthcare-munsonmc.policystat.com/policy/14234084/latest/#autoid-b3gg2)
- 3. Read all manufacturer instructions regarding Nozin administration.
- 4. View additional information about Nozin using the links: [How to Use Nozin Nasal Sanitizer -](https://www.nozin.com/how-to-use-nozin/) Nozin® and [https://www.nozin.com/partner-resources/.](https://www.nozin.com/partner-resources/)
- 5. Follow the exact order of instructions for each patient.
- 6. Determine if any exclusion criteria exist (i.e., allergies to citrus oil, history of severe nasal bleeding, irritation, or nasal packing).
- 7. Remember that patients with nasal devices have special circumstances (see details in the Nasal Decolonization in Surgical Patients Policy).